## プログラムとは

「プログラム」とは、物事(ものごと)をおこなう手順(てじゅん)のことです。 ●運動会(うんどうかい)でおこなう予定(よてい)の競技(きょうぎ) ●放送(ほうそう)が予定(よてい)されているテレビ番組(ばんぐみ)

など日常生活(にちじょうせいかつ)でもつかいます。よって「予定(よて い)」「番組表(ばんぐみひょう)」「計画(けいかく)」という意味(いみ)です。

IT用語(あいてぃーようご)で「プログラム」とは、「コンピュータが実行(じっこう)する作業(さぎょう)の順 番(じゅんばん)」です。しかしコンピュータは「機械語(きかいご)」というプログラムしか理解(りかい)で きません。しかし「機械語(きかいご)」は0と1の数字(すうじ)だけでできているので、人間(にんげん) には理解(りかい)できません。

そこで人間(にんげん)が理解(りかい)できる「プログラム言語(げんご)=本校(ほんこう)ではJava言 語(ジャバげんご)」でプログラムをつくり、機械語(きかいご)に変換(へんかん)してつかいます。

### Java言語(ジャバげんご)は世界(せかい)で一番(いちばん)使われ(つかわれ)ている

現在(げんざい)多く(おおく)の製品(せいひん)が機械化(きかいか)・自動化(じどうか)されていて、 電気(でんき)をつかっている製品(せいひん)・乗り物(のりもの)・道 具(どうぐ)はすべてコンピュータ=プログラムでうごいています。

プログラム言語(げんご)の中でもJava言語(ジャバげんご)は、世界 (せかい)で一番(いちばん)使われ(つかわれ)ています。

その理由(りゆう)はほとんどの機械(きかい)で使え(つかえ)るよう つくられ、最小(さいしょう)のマイコンからスマートフォン(アンドロイド)、パソ

コン、サーバ、最大(さいだい)のスーパーコンピュータまで、さまざまな用途(ようと)で利用(りよう)されています。

Java言語(ジャバげんご)は就職(しゅうしょく)の求人数(きゅうじんすう)が圧倒的(あっとうてき)に 多く(おおく)、人材(じんざい)が不足(ふそく)しています。昔(むかし)も今(いま)も、そして今後(こん ご)も求め(もとめ)られる Java言語(ジャバげんご)をぜひ学び(まなび)ましょう。

### Java言語(ジャバげんご)にも種類がある

Java言語(ジャバげんご)は、用途(ようと)によっていくつか種類(しゅるい)があります。 ■Java(ジャバ)アプレット·································Web(ウエブ)ブラウザ上(じょう)でうごくプログラム 本校(ほんこう)では最初(さいしょ)に学び(まなび)ます。構造(こうぞう)が簡単(かんたん)です **Java** ■Java(ジャバ)アプリケーション···················さまざまな機能(きのう)をつかえるプログラム ■Java(ジャバ)Servlet(サーブレット)······Web(ウエブ)サーバ<ホームページ>でうごくプログラム ■Android(アンドロイド)アプリ································ Android(アンドロイド)スマートフォン用のプログラム ■組み込み用(くみこみよう)Java(ジャバ) …情報家電(じょうほうかでん)のマイコンでうごくプログラム

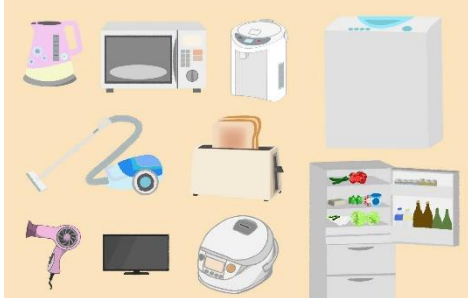

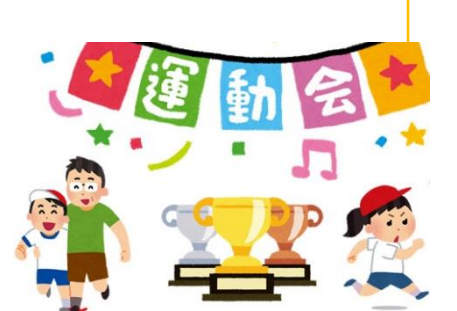

# Java(ジャバ)アプレットの構造(こうぞう)

```
① 【あおい四角形(しかくけい)が上(うえ)から下(した)に動く(うごく)プログラム】
import java.applet.Applet;
import java.awt.Color;           ├ つかうプログラムを外部(がいぶ)からよみこむ
import java.awt.Graphics;
         ↓プログラムのなまえ(クラス名(めい)) ↓スレッドプログラム(同時動作(どうじどう
public class Hello extends Applet implements Runnable { さ)できる)をよみこむ
····Thread kicker = null; イスレッドプログラムに必要(ひつよう)な変数(へんすう)
··· int speed = 500; イスレッドプログラムの動作速度(どうさそくど)の変数(へんすう)
··· int y; //四角形(しかくけい)のY座標(わいざひょう)の変数(へんすう)
··· ↓
··· public void init() { //イニットメソッド(さいしょに実行(じっこう)する)
···· y = 100; //四角形(しかくけい)のY座標(わいざひょう)に 100 を入れ(いれ)る
··· }
··· public void update(Graphics g) { //アップデートメソッド(画面(がめん)をつくる)
        g.setColor(Color.BLUE); ソ/四角形(しかくけい)をあおいろにする
···· g.fillRect(200, y, 100, 100);//100×100の四角形(しかくけい)を表示(ひょうじ)
····}
··· public void paint (Graphics g) { //ペイントメソッド(画面表示(がめんひょうじ))
\cdots update(g);
··· }
··· public void run() { //ランメソッド(スレッドプログラムが実行(じっこう)するプログラム)
        Thread thisThread = Thread.currentThread();
        while(kicker == thisThread) { //繰り返す(くりかえす)処理(しょり)
             y = y + 10; //四角形(しかくけい)を10下(した)に移動(いどう)
             repaint(); アンチングの面(がめん)を書き換え(かきかえ)る
             try {
                  thisThread.sleep(speed); //500÷1000=0.5 秒ごと繰り返す
             \} catch(InterruptedException e) \{··· }
··· }
··· public void start() | {//スタートメソッド(スレッドプログラムをはじめるのに必要(ひつよう))
        if(kicker == null) {
             kicker = new Thread(this);··· kicker.start();
··· }
··· }
··· public void stop() | { //ストップメソッド(スレッドプログラムをおえるのに必要(ひつよう))
\cdots kicker = null;
··· }
}
```
# プログラムのバグ修正(しゅうせい)

### ② ①のプログラムを入力(にゅうりょく)し実行(じっこう)すると、あおい四角形(しかくけい)が 表示(ひょうじ)されます。しかし上(うえ)から下(した)に動く(うごく)と、長く(ながく)なって しまいます。

もし意図(いと)しない(四角形(しかくけい)をいどうさせたい)なら、これをバグ(虫くい)といいます。

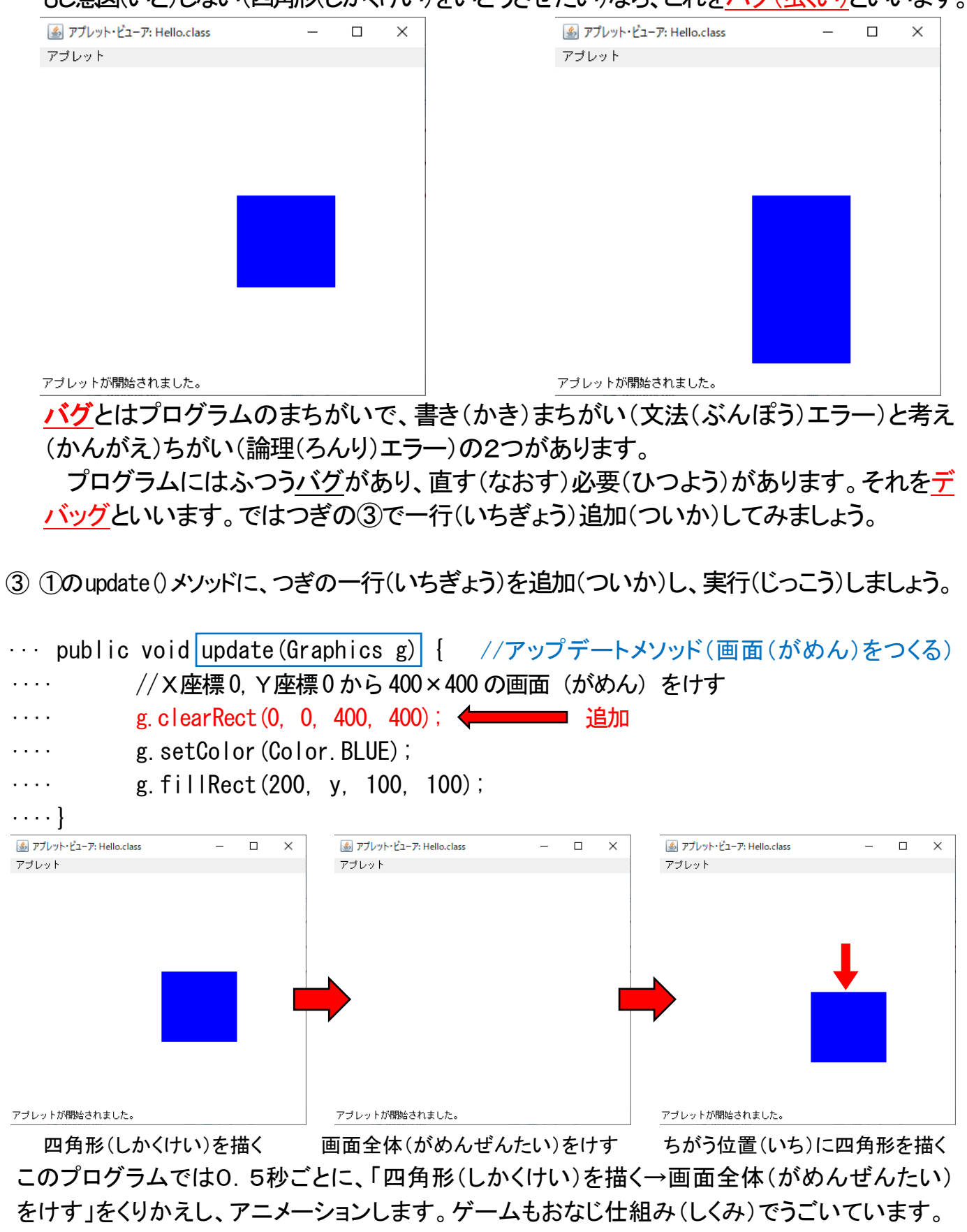